## РОССИЙСКАЯ ОТКРЫТАЯ АКАДЕМИЯ ТРАНСПОРТА \_\_\_\_\_\_\_\_\_\_\_\_\_\_\_\_\_\_\_\_\_\_\_\_\_\_\_\_\_\_\_\_\_\_\_\_\_\_\_\_\_\_\_\_\_\_\_\_\_\_\_\_\_\_\_\_\_\_\_\_\_\_\_\_

Одобрено кафедрой «Высшая и прикладная математика»

# **МАТЕМАТИКА**

**Задание на контрольные работы № 3-4 с методическими указаниями по выполнению для студентов-бакалавров 2 курса сокращѐнной формы обучения направления: «Технология транспортных процессов»**

**специализации: «Организация перевозок и управление в единой транспортной системе»**

Москва – 2012

#### **МЕТОДИЧЕСКИЕ УКАЗАНИЯ ДЛЯ СТУДЕНТОВ**

#### **ОБЩИЕ УКАЗАНИЯ**

Задачи, включенные в контрольную работу, взяты из сборника задач, подготовленного коллективом преподавателей кафедры «Высшая и прикладная математика» РОАТ МГУПС. Все задачи имеют тройную нумерацию, которая включает номер раздела из программы по математике для соответствующей специальности, уровень сложности задачи и порядковый номер задачи. Студент выполняет те задачи, последняя цифра которых совпадает с последней цифрой его учебного шифра. Например, студент, учебный шифр которого имеет последнюю цифру 5, в контрольной работе №3 решает задачи 17.1.15, 17.2.5, 17.2.35, 17.2.55, 17.3.15; в контрольной работе №4 – 6.2.5, 6.3.15, 7.1.15, 7.1.45, 7.3.5.

Перед выполнением контрольной работы студент должен ознакомиться с содержанием разделов математических дисциплин, на освоение которых ориентирована выполняемая контрольная работа. Необходимую учебную литературу студент может найти в рабочей программе по математике для своей специальности (в программе указана как основная, так и дополнительная литература).

Каждая контрольная работа выполняется в отдельной тетради, на обложке которой должны быть указаны: дисциплина, номер контрольной работы, шифр студента, курс, фамилия, имя и отчество студента. На обложке вверху справа указывается фамилия и инициалы преподавателя-рецензента. В конце работы студент ставит свою подпись и дату выполнения работы.

В каждой задаче надо полностью выписать ее условие. В том случае, когда несколько задач имеют общую формулировку, следует, переписывая условие задачи, заменить общие данные конкретными, взятыми из соответствующего номера.

Решение каждой задачи должно содержать подробные вычисления, пояснения, ответ, а также, в случае необходимости, и рисунки. После каждой задачи следует оставлять место для замечаний преподавателя-рецензента. В случае невыполнения этих требований преподаватель возвращает работу для доработки без ее проверки.

### **КОНТРОЛЬНАЯ РАБОТА № 3 Теория вероятностей.**

#### **17.1.11-17.1.20**

17.1.11. В магазине было 10 покемонов и 15 деджимонов. Покемоны ломаются с вероятностью 0,1, а деджимоны – с вероятностью 0,3. Купленная игрушка сломалась. Какова вероятность, что это деджимон.

17.1.12. Прибор состоит из 6 узлов. Вероятность безотказной работы каждого узла в смену равна 0,9. Найти вероятность того, что за смену откажет ровно 2 узла.

17.1.13. В первом ящике 6 шаров: 1 белый, 2 красных, 3 синих. Во втором ящике 12 шаров: 2 белых, 6 красных, 4 синих. Из каждого ящика вынули по шару. Какова вероятность, что среди вынутых шаров нет синих?

17.1.14. В корзине 20 грибов: 15 лисичек, остальные белые. Вероятность того, что лисичка червивая – 0,01, для белого – 0,3. Какова вероятность того, что взятый гриб червивый.

17.1.15. В магазин вошло 7 покупателей. Вероятность совершить покупку для каждого равна 0,4. Найти вероятность того, что покупку совершат трое.

17.1.16. В урне 7 черных шаров и 3 белых. Наугад вынимают один за другим 2 шара. Найти вероятность того, что оба шара белые.

17.1.17. В букете 15 цветов: 5 гвоздик и 10 хризантем. Гвоздики ломаются с вероятностью 0,2, а хризантемы с вероятностью 0,1. Взятый цветок сломан. Какова вероятность, что это гвоздика.

17.1.18. Рабочий обслуживает 5 станков, каждый из которых может выйти из строя в течении смены с вероятностью 0,1. Найти вероятность того, что из строя выйдет только один станок.

17.1.19. В урне 7 черных шаров и 3 белых. Наугад вынимают один шар и возвращают в урну. Шары перемешивают, затем наугад вынимают второй шар. Найти вероятность того, что оба шара белые.

17.1.20. В коробке 40 пельменей: из них 30 больших, остальные маленькие. Большие разваливаются при варке с вероятностью 0,2, а маленькие с вероятностью 0,4. Какова вероятность, что взятая пельмешка развалилась.

#### **17.2.1-17.2.10**

17.2.1. *Х* – число выпадения герба при двух бросаниях монеты. Найти дисперсию случайной величины *Х*.

17.2.2. *Х* – число выпадения надписи при двух бросаниях монеты. Найти дисперсию случайной величины *Х*.

17.2.3. В урне находится 2 белых и 3 черных шара. Наудачу извлекается 2 шара. *Х* – число белых шаров среди отобранных. Найти дисперсию случайной величины *Х*.

17.2.4. *Х* – число выпадений пятерки на игральной кости. Найти дисперсию случайной величины *Х*.

17.2.5. Вероятность того, что прибор исправен равна 0,8. *Х* – число исправных приборов из двух выбранных. Найти дисперсию случайной величины *Х*.

17.2.6. В коробке 5 кубиков пронумерованных от 1 до 5. Мальчик произвольным образом вынимает 2 кубика. *Х* – число кубиков с нечетным номером среди двух выбранных. Найти дисперсию случайной величины *Х*.

17.2.7. Станок-автомат производит 90% изделий первого сорта, 7% второго, а остальные третьего. *Х* – число изделий первого сорта среди двух выбранных. Найти дисперсию случайной величины *Х*.

17.2.8. Вероятность того, что в пакетике с чипсами попадется призовой купон равна 0,1. *Х* – число пакетиков с купонами среди двух выбранных. Найти дисперсию случайной величины *Х*.

17.2.9. В группе из шести человек два отличника. Наугад выбрали двух человек. *Х* – число отличников из выбранных. Найти дисперсию случайной величины *Х*.

17.2.10. 5% лотерейных билетов – выигрышные. *Х* – число выигрышных билетов среди двух выбранных. Найти дисперсию случайной величины *Х*.

**17.2.31–17.2.40.** Дискретная случайная величина *X* может принимать только два значения:  $x_1$  и  $x_2$  причем  $x_1 < x_2$ . Известны вероятность  $p_1$  возможного значения *х* математическое ожидание *М*(*Х*) и дисперсия *D*(*X*). Найти закон распределения этой случайной величины.

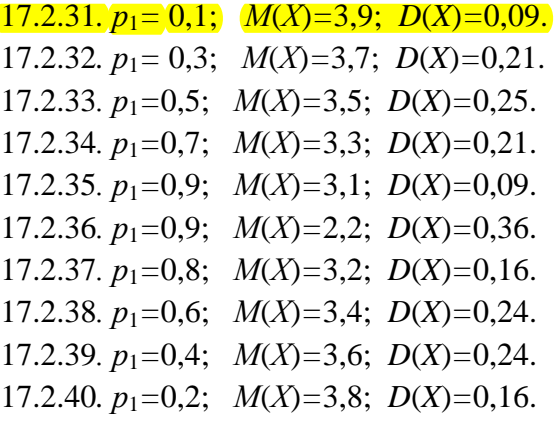

**17.2.51–17.2.55.** Задана непрерывная случайная величина *Х* своей плотностью распределения вероятностей *f*(*x*). Требуется:

1) определить коэффициент *А*;

2) найти функцию распределения *F*(*x*);

3) схематично построить графики функций  $f(x)$  и  $F(x)$ ;

4) вычислить математическое ожидание и дисперсию  $X$ ;

5) определить вероятность того, что  $X$  примет значение из интервала  $(a, b)$ .

 $17.2.51.$ 

$$
f(x) = \begin{cases} A\cos 2x & \text{npu} & -\frac{\pi}{4} \le x \le \frac{\pi}{4} \\ 0 & \text{npu} & |x| > \frac{\pi}{4}. \end{cases}
$$
\na =  $\frac{\pi}{6}$ ,  $b = 2$ .

\n17.2.52.

\n
$$
f(x) = \begin{cases} 0 & \text{npu} & x \le 0, \\ Ae^{-x} & \text{npu} & x > 0. \end{cases}
$$
\na = 1,  $b = +\infty$ 

 $17.2.53.$ 

$$
f(x) = \begin{cases} Ax^2 & \text{npu} \quad |x| \le 3, \\ 0 & \text{npu} \quad |x| > 3. \end{cases}
$$
\n
$$
a = 1, \quad b = 2
$$

 $17.2.54.$ 

$$
f(x) = \begin{cases} A \sin 2x \\ 0 \end{cases}
$$
  

$$
a = -\frac{\pi}{6}, \quad b = \frac{\pi}{6}
$$

 $\epsilon$ 

$$
npu \quad 0 \le x \le \frac{\pi}{2},
$$
  
\n
$$
npu \quad x > \frac{\pi}{2} \quad u\pi u \quad x < 0.
$$

17.2.55.

$$
f(x) = \begin{cases} Ae^{x} & npu \quad x \le 0, \\ 0 & npu \quad x > 0. \end{cases}
$$
  

$$
a = -\infty, \quad b = -1
$$

17.2.56-17.2.60. Задана непрерывная случайная величина  $X$  своей функцией распределения  $F(x)$ . Требуется:

1) определить коэффициент А;

2) найти плотность распределения вероятностей  $f(x)$ ;

3) схематично построить графики функций  $f(x)$  и  $F(x)$ ;

4) вычислить математическое ожидание и дисперсию  $X$ ;

5) определить вероятность того, что  $X$  примет значение из интервала  $(a, b)$ .

17.2.56.

$$
F(x) = \begin{cases} 0 & npu & x < 0, \\ Ax^3 & npu & 0 \le x \le 3, \\ 1 & npu & x > 3. \end{cases}
$$
  
  $a = 1, \quad b = 2$ 

17.2.57.

$$
F(x) = \begin{cases} 0 & \text{if } x < 0, \\ 1 + Ae^{-x} & \text{if } x \ge 0. \end{cases}
$$
\n
$$
a = 1, \quad b = +\infty
$$

17.2.58.

$$
F(x) = \begin{cases} 0 & \text{npu} \quad x < 0, \\ A\cos x + 1 & \text{npu} \quad 0 \le x \le \frac{\pi}{2}, \\ 1 & \text{npu} \quad x > \frac{\pi}{2}. \end{cases}
$$
\n
$$
a = \frac{\pi}{3}, \quad b = \pi
$$

17.2.59.

$$
F(x) = \begin{cases} 0 & \text{npu} \quad x < 0, \\ A \sin 2x & \text{npu} \quad 0 \le x \le \frac{\pi}{4}, \\ 1 & \text{npu} \quad x > \frac{\pi}{4}. \end{cases}
$$
\n
$$
a = 0, \quad b = \frac{\pi}{6}
$$

17.2.60.

$$
F(x) = \begin{cases} Ae^{x} & npu \quad x \le 0, \\ 1 & npu \quad x > 0. \end{cases}
$$
  

$$
a = -\infty, \quad b = -1
$$

17.3.11-17.3.20. Нормально распределенная случайная величина  $X$  задана своими параметрами а (математическое ожидание) и  $\sigma$  (среднее квадратическое отклонение). Требуется:

а) написать плотность вероятности и схематически изобразить ее график;

б) найти вероятность того, что X примет значение из интервала  $(\alpha; \beta)$ ;

в) найти вероятность того, что X отклонится (по модулю) от а не более чем на  $\delta$ ;

г) применяя правило "трех сигм" найти границы интервала, содержащего соответствующие значения случайной величины  $X$ .

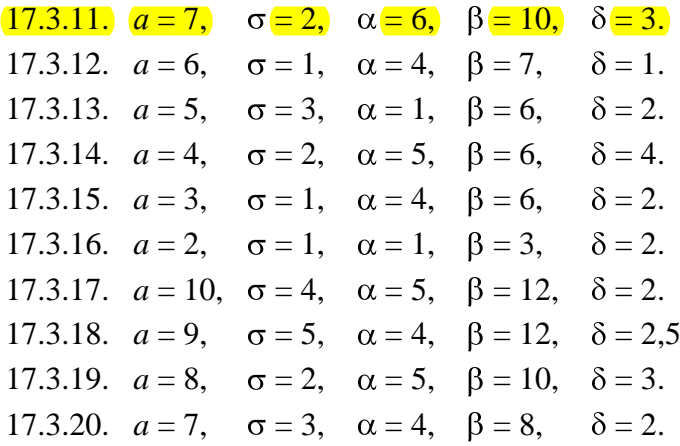

#### КОНТРОЛЬНАЯ РАБОТА № 4

## Модели случайных процессов. Элементы теории массового обслуживания. Математическая статистика.

17.3.21-17.3.30. Задана матрица  $P_1$  вероятностей перехода цепи Маркова из состояния *i* (*i* = 1, 2) в состояние  $j$  ( $j$  = 1, 2) за один шаг. Найти матрицу  $P_2$  перехода из состояния *i* в состояние  $i$ за два шага.

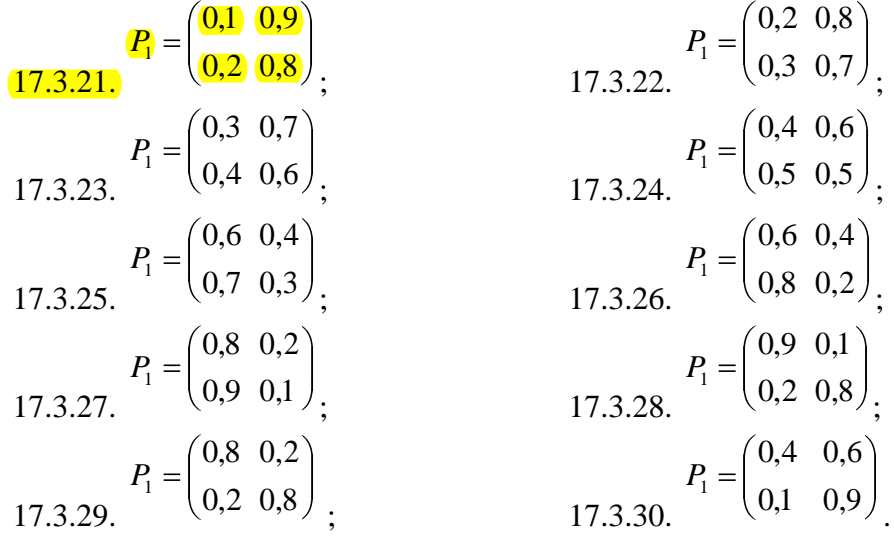

18.1.1-18.1.10. АТС имеет  $k$  линий связи. Поток вызовов - простейший с интенсивностью  $\lambda$  вызовов в минуту. Среднее время переговоров составляет t мин. Время переговоров распределено по показательному закону. Найти: 1) абсолютную и относительную пропускные способности АТС; 2) вероятность того, что все линии связи заняты; 3) среднее число занятых линий связи; 4) определить, имеет ли АТС число линий связи, достаточное для того, чтобы вероятность отказа не превышала  $\alpha$ .

| 18.1.1. $k = 5$ ,  | $\lambda = 0.6$ , | $t = 3.5, \alpha = 0.06$ .  |
|--------------------|-------------------|-----------------------------|
| 18.1.2. $k = 5$ ,  | $\lambda = 0.8$ , | $t = 2.9, \alpha = 0.05.$   |
| 18.1.3. $k = 6$ ,  | $\lambda = 0.7$ , | $t = 2,7, \alpha = 0,01.$   |
| 18.1.4. $k = 5$ ,  | $\lambda = 0.7$ , | $t = 3.5, \alpha = 0.05.$   |
| 18.1.5. $k=5$ ,    | $\lambda = 0.9$ , | $t = 2.5, \alpha = 0.06.$   |
| 18.1.6. $k = 4$ ,  | $\lambda = 0.9$ , | $t = 2, 1, \alpha = 0.01$ . |
| 18.1.7. $k = 6$ ,  | $\lambda = 0.8$ , | $t = 2, 2, \alpha = 0, 01.$ |
| 18.1.8. $k = 3$ ,  | $\lambda = 0.7$ , | $t = 3, 1, \alpha = 0.06.$  |
| 18.1.9. $k = 5$ ,  | $\lambda = 0.8$ , | $t = 2,6, \alpha = 0,06.$   |
| 18.1.10. $k = 5$ , | $\lambda = 0.9$ , | $t = 2.8, \alpha = 0.05.$   |
|                    |                   |                             |

19.1.1-19.1.10. На заводе имеется  $N$  токарных заготовок. Результаты выборочной проверки массы 500 заготовок приведены ниже:

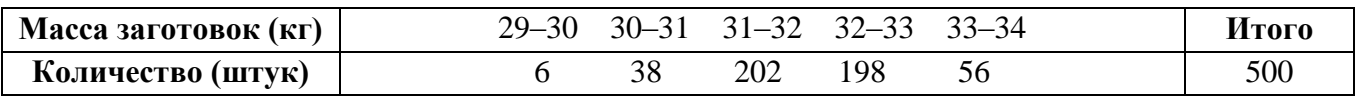

Выборка собственно случайная бесповторная. Найти доверительный интервал для оценки средней массы заготовок при уровне доверительной вероятности  $\gamma = 0.95$ .

Указание: среднеквадратическую ошибку  $\tilde{\sigma}$  для бесповторной выборки определяют по

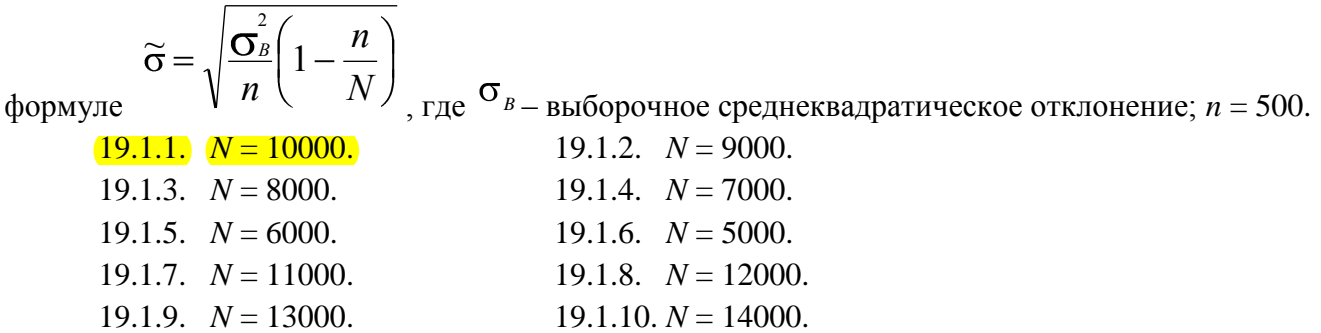

**19.2.1–19.2.10.** Данные наблюдений над двумерной случайной величиной  $(X, Y)$ представлены в корреляционной таблице. Методом наименьших квадратов найти выборочное уравнение прямой регрессии У на X. Построить график уравнения регрессии и показать точки  $(x; \bar{y}_x)$ , рассчитанные по таблице данных.

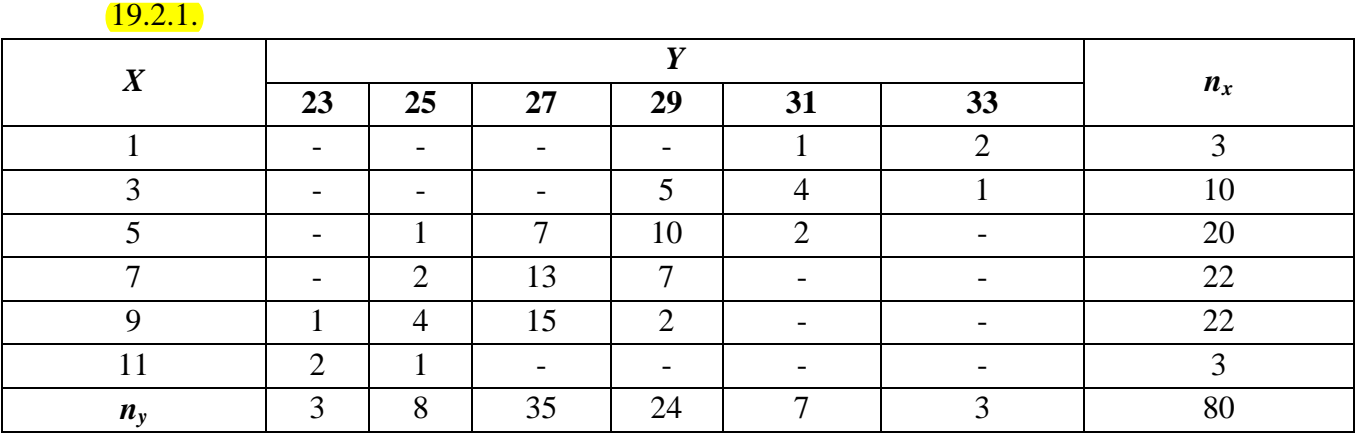

19.2.2.

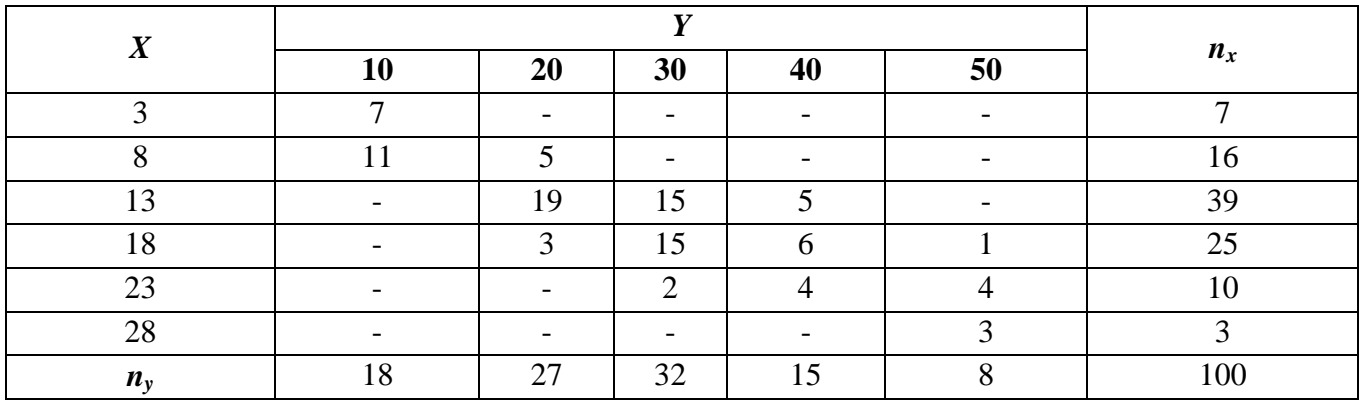

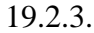

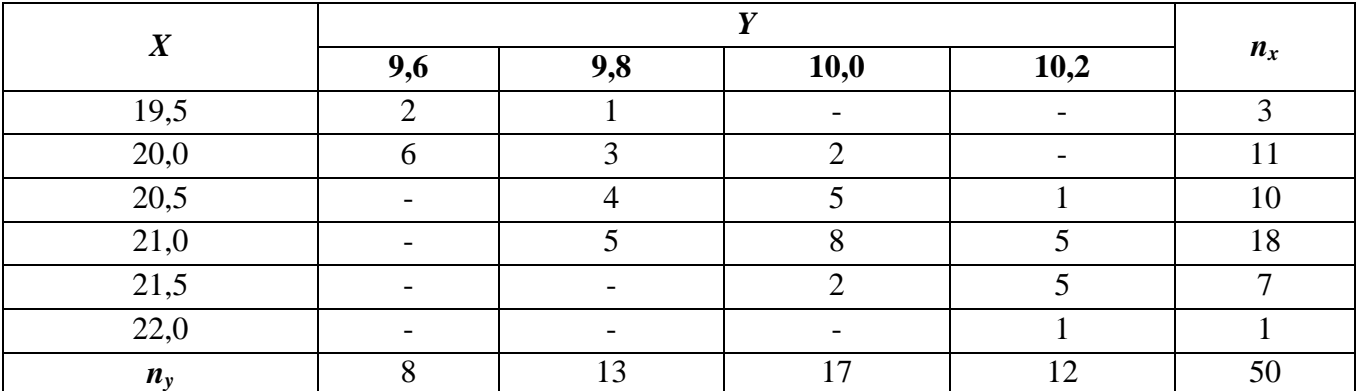

19.2.4.

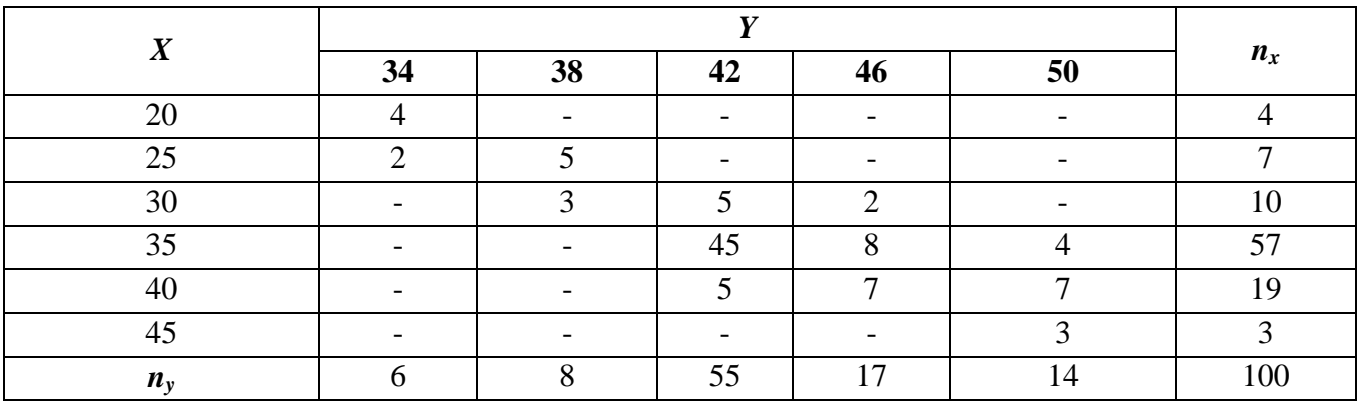

 $19.2.5.$ 

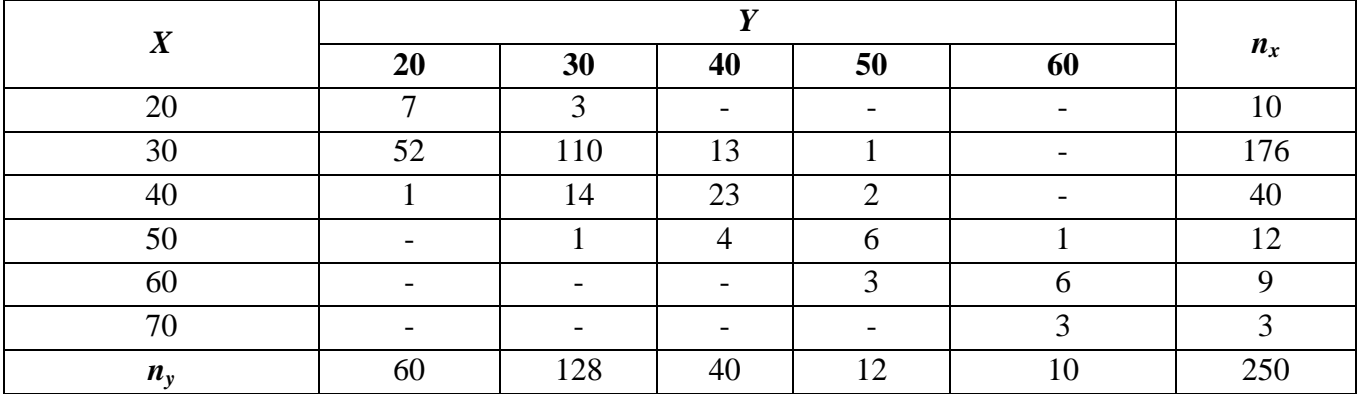

 $19.2.6.$ 

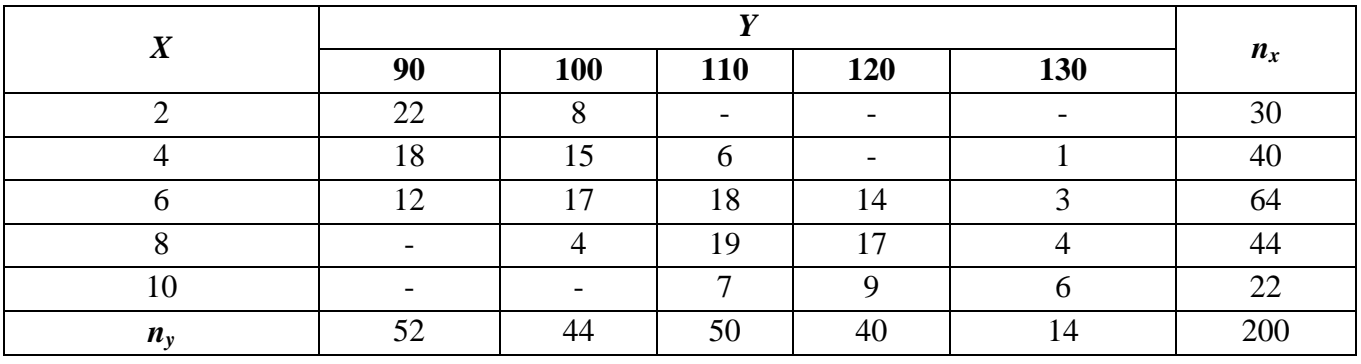

## $19.2.7.$

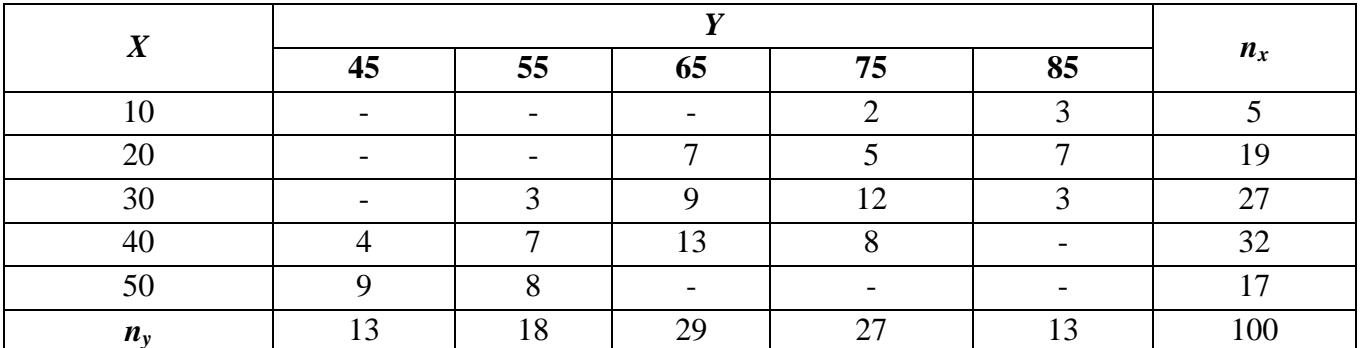

19.2.8.

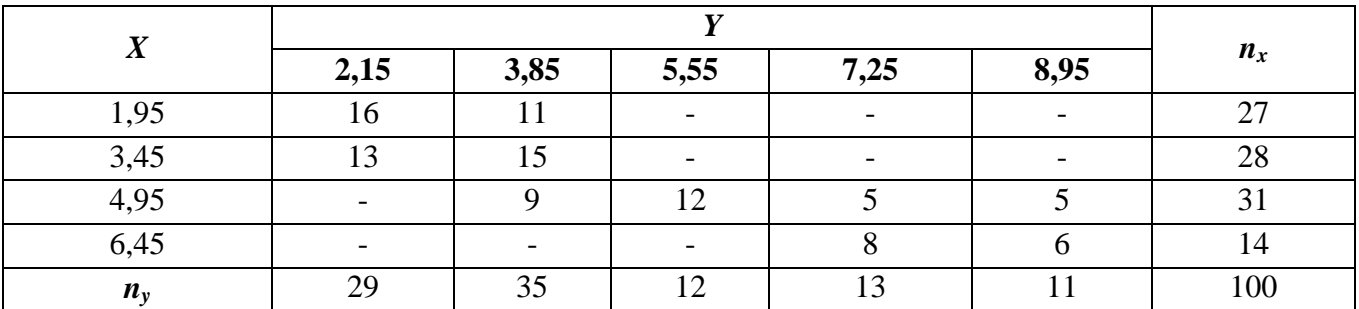

# 19.2.9.

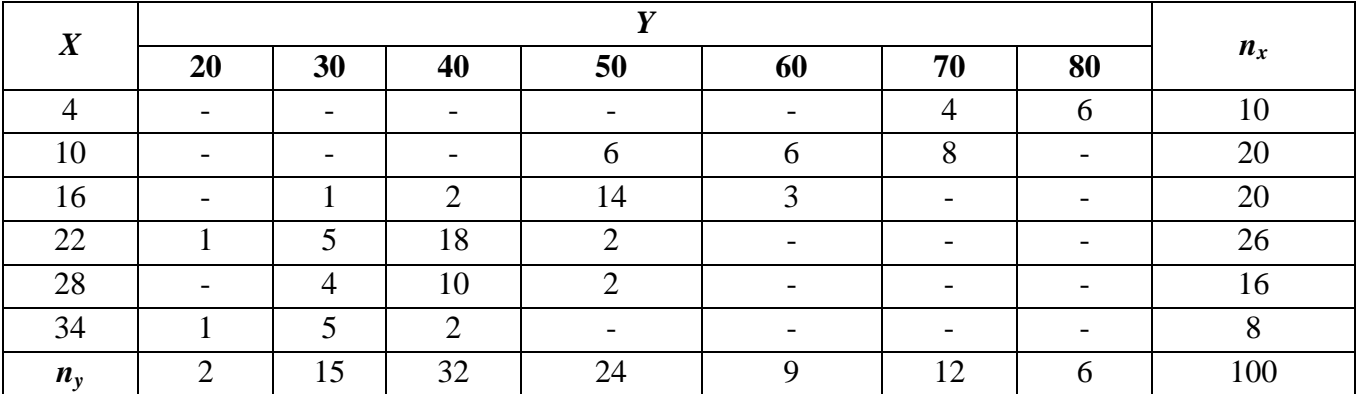

 $19.2.10.$ 

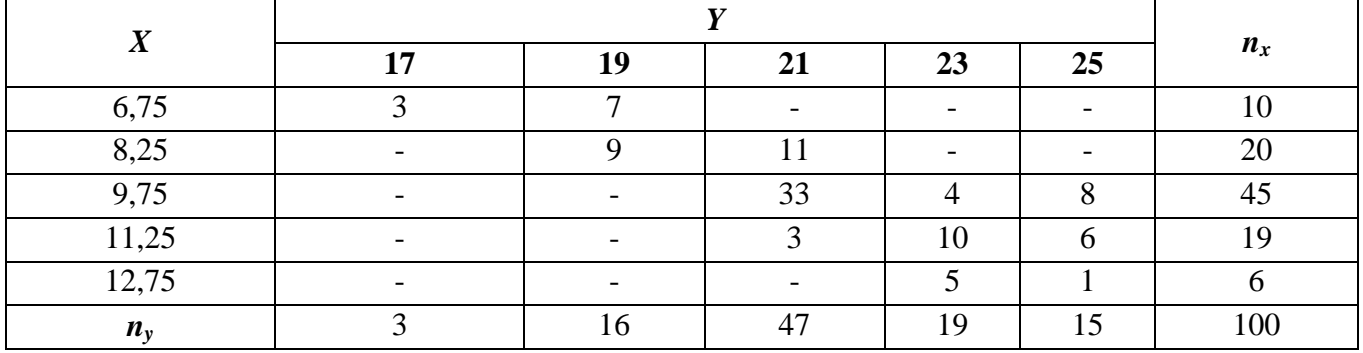

19.3.1-19.3.10. Известно эмпирическое распределение выборки объема *п* случайной величины X. Проверить гипотезу о распределении по закону Пуассона генеральной совокупности этой величины. Использовать критерий согласия Пирсона (хи-квадрат) при уровне значимости  $\alpha$  = 0,05.

| Номер   | $x_i$ | $\boldsymbol{0}$ | 1   | $\overline{2}$ | 3              | $\overline{\mathbf{4}}$ | 5              | $\boldsymbol{n}$ |
|---------|-------|------------------|-----|----------------|----------------|-------------------------|----------------|------------------|
| 19.3.1  | $n_i$ | 400              | 380 | 165            | 50             | $\overline{3}$          | $\overline{2}$ | <b>1000</b>      |
| 19.3.2  | $n_i$ | 240              | 119 | 32             | 6              | $\overline{2}$          | 11             | 400              |
| 19.3.3  | $n_i$ | 270              | 166 | 49             | 10             | 3                       | $\overline{2}$ | 500              |
| 19.3.4  | $n_i$ | 337              | 179 | 71             | 9              | 3                       |                | 600              |
| 19.3.5  | $n_i$ | 200              | 181 | 78             | 31             | 8                       | $\overline{2}$ | 500              |
| 19.3.6  | $n_i$ | 114              | 62  | 17             | $\overline{4}$ | $\overline{2}$          |                | 200              |
| 19.3.7  | $n_i$ | 500              | 330 | 130            | 29             | 9                       | $\overline{2}$ | 1000             |
| 19.3.8  | $n_i$ | 115              | 62  | 17             | 4              |                         | 1              | 200              |
| 19.3.9  | $n_i$ | 408              | 365 | 175            | 42             | 6                       | 4              | 1000             |
| 19.3.10 | $n_i$ | 420              | 370 | 146            | 51             | 9                       | 4              | 1000             |